## **Inhaltsverzeichnis**

## **Mitglieder-Support**

[Versionsgeschichte interaktiv durchsuchen](https://wiki.oevsv.at) [VisuellWikitext](https://wiki.oevsv.at)

#### **[Version vom 21. März 2021, 19:10 Uhr](https://wiki.oevsv.at/w/index.php?title=Mitglieder-Support&oldid=17303) [\(Q](https://wiki.oevsv.at/w/index.php?title=Mitglieder-Support&action=edit&oldid=17303) [uelltext anzeigen](https://wiki.oevsv.at/w/index.php?title=Mitglieder-Support&action=edit&oldid=17303))**

[OE1VCC](https://wiki.oevsv.at/wiki/Benutzerin:OE1VCC) ([Diskussion](https://wiki.oevsv.at/w/index.php?title=Benutzerin_Diskussion:OE1VCC&action=view) | [Beiträge\)](https://wiki.oevsv.at/wiki/Spezial:Beitr%C3%A4ge/OE1VCC) K (Schützte "[Mitglieder-Support"](https://wiki.oevsv.at/wiki/Mitglieder-Support): Seite mit hoher Besucherzahl ([Bearbeiten=Nur Administratoren erlauben] (unbeschränkt) [Verschieben=Nur Administratoren erlauben] (unbeschränkt)))

[← Zum vorherigen Versionsunterschied](https://wiki.oevsv.at/w/index.php?title=Mitglieder-Support&diff=prev&oldid=17303)

#### **[Version vom 31. Januar 2022, 16:47 Uhr](https://wiki.oevsv.at/w/index.php?title=Mitglieder-Support&oldid=20034) ( [Quelltext anzeigen\)](https://wiki.oevsv.at/w/index.php?title=Mitglieder-Support&action=edit&oldid=20034)**

[OE1VCC](https://wiki.oevsv.at/wiki/Benutzerin:OE1VCC) [\(Diskussion](https://wiki.oevsv.at/w/index.php?title=Benutzerin_Diskussion:OE1VCC&action=view) | [Beiträge](https://wiki.oevsv.at/wiki/Spezial:Beitr%C3%A4ge/OE1VCC)) K [Markierung](https://wiki.oevsv.at/wiki/Spezial:Markierungen): [Visuelle Bearbeitung](https://wiki.oevsv.at/w/index.php?title=Project:VisualEditor&action=view)

[Zum nächsten Versionsunterschied →](https://wiki.oevsv.at/w/index.php?title=Mitglieder-Support&diff=next&oldid=20034)

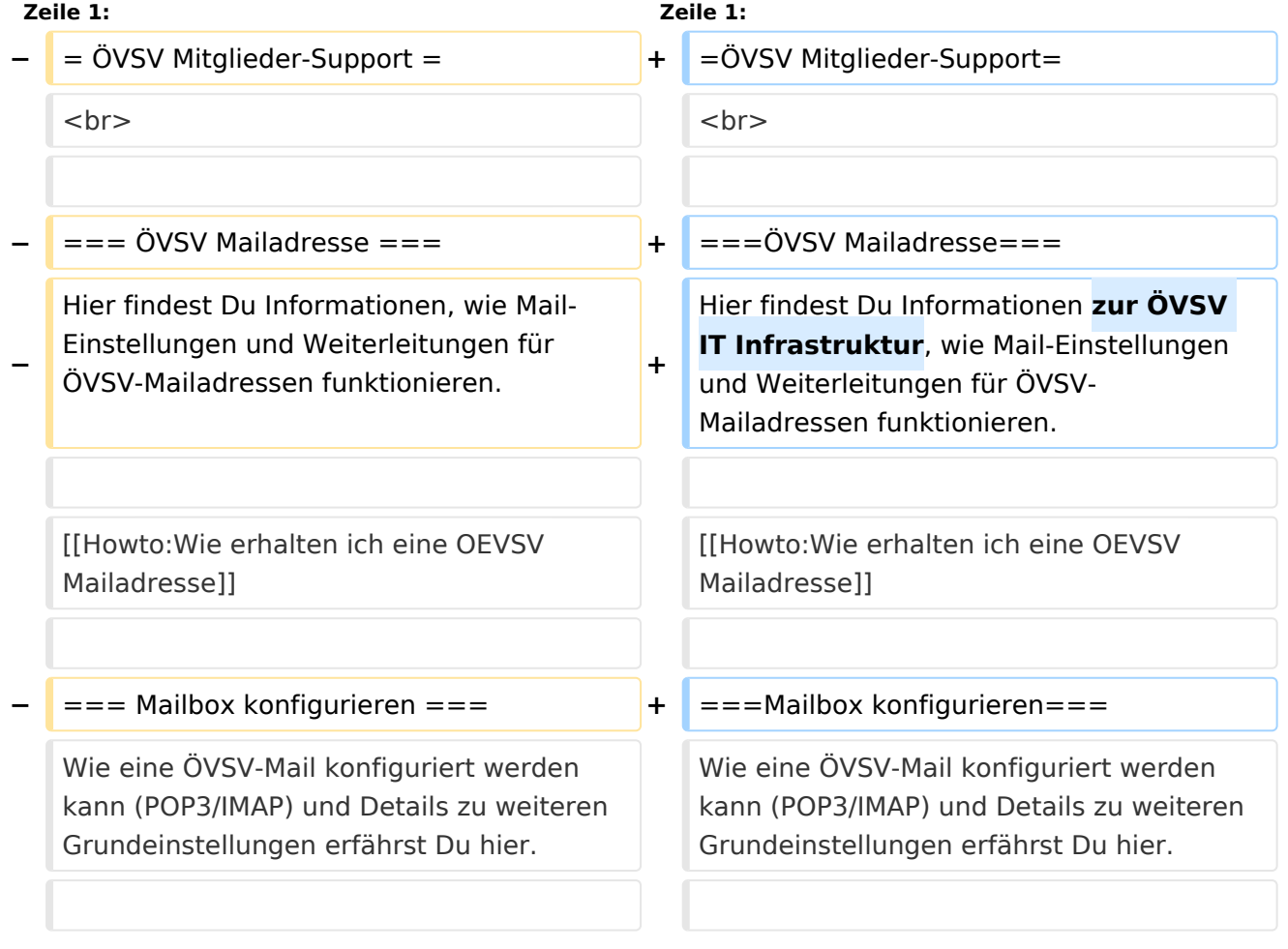

### Version vom 31. Januar 2022, 16:47 Uhr

# **ÖVSV Mitglieder-Support**

### **ÖVSV Mailadresse**

Hier findest Du Informationen zur ÖVSV IT Infrastruktur, wie Mail-Einstellungen und Weiterleitungen für ÖVSV-Mailadressen funktionieren.

[Howto:Wie erhalten ich eine OEVSV Mailadresse](https://wiki.oevsv.at/wiki/Howto:Wie_erhalten_ich_eine_OEVSV_Mailadresse)

#### **Mailbox konfigurieren**

Wie eine ÖVSV-Mail konfiguriert werden kann (POP3/IMAP) und Details zu weiteren Grundeinstellungen erfährst Du hier.

[Howto:E-Mail\\_Konfiguration](https://wiki.oevsv.at/wiki/Howto:E-Mail_Konfiguration)